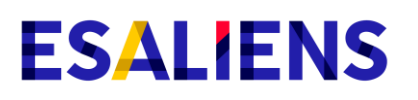

#### **§ 1 POSTANOWIENIA OGÓLNE**

- 1. Określenia użyte w Regulaminie oznaczają:
- 1) **Agent Transferowy (AT)** Pekao Financial Services Sp. z o.o. z siedzibą w Warszawie przy ul. Postępu 21, 02-676 Warszawa.
- 2) **Aplikacja**  aplikacja dostarczana przez AT, umożliwiająca Użytkownikom dostęp do Serwisu za pośrednictwem urządzeń mobilnych z systemem Android lub iOS, dostępna w sklepach internetowych Google Play - Android oraz App Store - Apple.
- 3) **Autoryzacja urządzeniem mobilnym**  dostęp do Serwisu przy wykorzystaniu mechanizmów autoryzacji wykorzystywanych przez urządzenie mobilne, w tym danych biometrycznych Użytkownika (np. wizerunku twarzy, odcisku palca), na warunkach określonych przez producenta urządzenia mobilnego lub systemu operacyjnego tego urządzenia mobilnego.
- 4) **COK** Centrum Obsługi Klienta dostępne pod numerami telefonów: 801 12 22 12, (+48) 22 640 06 40, (+48) 22 310 96 40 - w godzinach pracy COK we wszystkie dni poza sobotami i dniami ustawowo wolnymi od pracy. Informacje o godzinach pracy COK uzyskać można pod wskazanymi numerami telefonów oraz na stronie internetowej www.esaliens.pl.
- 5) **CPO**  Celowe Plany Oszczędnościowe oferowane przez Towarzystwo, w tym CPO Dookoła Świata.
- 6) **Dystrybutor** podmiot, który pośredniczy w zbywaniu i odkupywaniu Jednostek Uczestnictwa Funduszu oraz przyjmowaniu innych oświadczeń woli związanych z uczestnictwem w Funduszu.
- 7) **Fundusz, Fundusze**  fundusze inwestycyjne otwarte i specjalistyczne fundusze inwestycyjne otwarte, zarządzane przez Towarzystwo.
- 8) **Hasło** osobisty, minimum ośmioznakowy, alfanumeryczny kod służący do identyfikacji Użytkownika w Serwisie i autoryzacji dostępu do Serwisu.
- 9) **IKE**  Indywidualne konto emerytalne w rozumieniu Ustawy o IKE i IKZE.
- 10)**IKZE**  Indywidualne konto zabezpieczenia emerytalnego w rozumieniu Ustawy o IKE i IKZE.
- 11)**Klient**  osoba zamierzająca przystąpić do Funduszu.
- 12)**Kod SMS** jednorazowy kod wysyłany w formie wiadomości tekstowej SMS, pozwalający na autoryzację określonych w Regulaminie czynności wykonywanych przez Użytkownika w Serwisie. Każdy kod może zostać wykorzystany jednokrotnie.
- 13)**ESALIENS24, Serwis** serwis internetowy wykorzystywany do świadczenia Usługi ESALIENS24 dostepny pod adresem internetowym: [https://esaliens24.pl](https://esaliens24.pl/) lub za pośrednictwem Aplikacji.
- 14)**Login, Numer Klienta**  unikalny numer identyfikacyjny Użytkownika służący do identyfikacji Użytkownika w Serwisie i autoryzacji dostępu do Serwisu nadawany losowo przez Towarzystwo.
- 15)**Osoba uposażona** osoba fizyczna, o której mowa w art. 111 ust. 1 pkt 2 Ustawy o funduszach inwestycyjnych.
- 16)**Osoba uprawniona**  osoba fizyczna, o której mowa w art. 2 pkt 12 Ustawy o IKE i IKZE lub osoba o której mowa w art. 2 ust.1 pkt 17 Ustawy o PPK lub osoba, o której mowa w art. 2, ust. 1 pkt 12 Ustawy o PPE.
- 17)**Oszczędzający**  osoba fizyczna, która gromadzi środki na IKE lub IKZE w oparciu o Umowę o prowadzenie IKE lub Umowę o prowadzenie IKZE.
- 18)**Pełnomocnictwo**  pełnomocnictwo udzielane przez Użytkownika w trakcie składania wniosku o zawarcie Umowy o prowadzenie IKE lub IKZE, obejmujące umocowanie dla Agenta Transferowego do zawarcia Umowy o prowadzenie IKE lub IKZE w imieniu i na rzecz Użytkownika.
- 19)**PPK**  pracownicze plany kapitałowe w rozumieniu Ustawy o PPK.
- 20)**PPE**  pracownicze programy emerytalne w rozumieniu Ustawy o pracowniczych programach emerytalnych.
- 21)**PPO** pracownicze programy oszczędnościowe z Funduszami.
- 22)**Regulamin**  niniejszy Regulamin korzystania z Serwisu, stanowiący regulamin świadczenia usług drogą elektroniczną w rozumieniu przepisów Ustawy o świadczeniu usług drogą elektroniczną.
- 23)**Subfundusz**  subfundusz w ramach Funduszu w przypadku Funduszu z wydzielonymi subfunduszami.
- 24)**Towarzystwo** ESALIENS Towarzystwo Funduszy Inwestycyjnych S.A., z siedzibą w Warszawie, przy ul. Wareckiej 11a, 00-034 Warszawa, wpisana do rejestru przedsiębiorców przez Sąd

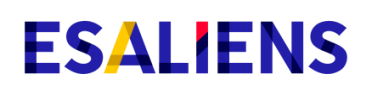

Rejonowy dla m. st. Warszawy w Warszawie, XII Wydział Gospodarczy Krajowego Rejestru Sądowego, pod numerem KRS 0000002717 o numerze identyfikacji podatkowej (NIP) 527 21 58 048 i w pełni opłaconym kapitale zakładowym w wysokości 1.288.500 złotych, będąca Usługodawcą w rozumieniu przepisów Ustawy o świadczeniu usług drogą elektroniczną.

- 25)**Umowa** umowa o korzystanie z Serwisu, będąca umową o świadczenie usług drogą elektroniczną w rozumieniu przepisów Ustawy o świadczeniu usług drogą elektroniczną.
- 26)**Umowa o prowadzenie IKE**  umowa o prowadzenie IKE z Funduszami ESALIENS zawarta pomiędzy Oszczędzającym a Funduszami.
- 27)**Umowa o prowadzenie IKZE**  umowa o prowadzenie IKZE z Funduszami ESALIENS zawarta pomiędzy Oszczędzającym a Funduszami.
- 28)**Usługa**  Usługa realizowana w języku polskim oraz angielskim na terytorium Rzeczypospolitej Polskiej przez Towarzystwo, za pośrednictwem Serwisu, polegająca na dostępie poprzez Internet do informacji związanych z uczestnictwem w Funduszach oraz składaniu Zleceń w zakresie i na zasadach określonych w Regulaminie, świadczona przez Towarzystwo w oparciu o system teleinformatyczny "Funds on-line" dostarczany i utrzymywany przez AT.
- 29)**Usługa IVR**  Usługa realizowana w języku polskim na terytorium Rzeczypospolitej Polskiej przez Towarzystwo za pośrednictwem Automatycznego Systemu Informacji (IVR) polegająca na dostępie za pośrednictwem telefonu do informacji związanych z uczestnictwem w Funduszach oraz składaniu oświadczeń w zakresie i na zasadach określonych w Warunkach korzystania z Usługi IVR, dostępna pod numerami telefonów: 801 12 22 12, (+48) 22 640 06 40, (+48) 22 310 96 40.
- 30)**Ustawa o funduszach inwestycyjnych** ustawa z dnia 27 maja 2004 r. o funduszach inwestycyjnych i zarządzaniu alternatywnymi funduszami inwestycyjnymi.
- 31)**Ustawa o IKE i IKZE** ustawa z dnia 20 kwietnia 2004 r. o indywidualnych kontach emerytalnych i indywidualnych kontach zabezpieczenia emerytalnego.
- 32)**Ustawa o PPE**  ustawa z dnia 20 kwietnia 2004 r. o pracowniczych programach emerytalnych.
- 33)**Ustawa o PPK**  ustawa z dnia 4 października 2018 r. o pracowniczych planach kapitałowych.
- 34)**Ustawa o świadczeniu usług drogą elektroniczną** ustawa z dnia 18 lipca 2002 roku o świadczeniu usług drogą elektroniczną.
- 35)**Użytkownik** osoba uprawniona do korzystania z Usługi zgodnie z Regulaminem, będąca usługobiorcą w rozumieniu przepisów Ustawy o świadczeniu usług drogą elektroniczną.
- 36)**Zlecenie** oświadczenie woli i wiedzy Użytkownika dotyczące uczestnictwa w Funduszu. Obejmuje zarówno oświadczenia woli powodujące zmianę liczby Jednostek Uczestnictwa na Rejestrze, jak i inne dyspozycje, np. zmiana danych.
- 2. Ilekroć w Regulaminie lub Serwisie jest mowa o Rejestrze lub Funduszu, w zależności od kontekstu, rozumie się przez to także, odpowiednio:
	- 1) Subrejestr w Subfunduszu;
	- 2) Subfundusz.
- 3. Ilekroć w Regulaminie użyte są pojęcia pisane wielką literą niezdefiniowane w Regulaminie, mają one znaczenie nadane im w statutach Funduszy.

#### **§ 2 FUNKCJONALNOŚĆ SERWISU**

- 1. Serwis umożliwia:
	- 1) dostęp Uczestnika do informacji związanych z uczestnictwem w Funduszach w odniesieniu do wszystkich Rejestrów tego Uczestnika w Funduszach oraz dostęp pełnomocnika Uczestnika nie będącego osobą fizyczną, w odniesieniu do Rejestrów Uczestnika, do których został wskazany jako pełnomocnik Uczestnika,
	- 2) składanie następujących Zleceń:
		- a) otwarcia Rejestru indywidualnego w Funduszu oraz w ramach CPO Dookoła Świata,
		- b) złożenia wniosku o zawarcie Umowy o prowadzenie IKE lub Umowy o prowadzenie IKZE,
		- c) zmiany, przez które na potrzeby Regulaminu rozumie się: Konwersję, Zamianę w tym w ramach CPO,
		- d) wycofania środków, przez które na potrzeby Regulaminu rozumie się: odkupienie Jednostek Uczestnictwa (za wyjątkiem systematycznego odkupienia), w tym w ramach CPO lub PPO,

# **ESALIENS**

- e) Wypłaty środków z IKE oraz PPK w przypadku Uczestników, którzy ukończyli 60 lat oraz spełnili warunki do wypłaty środków z IKE wskazane w Ustawie o IKE i IKZE lub odpowiednio spełnili warunki do wypłaty środków z PPK wskazane w Ustawie o PPK, oraz Wypłaty środków z IKZE w przypadku Uczestników, którzy ukończyli 65 lat oraz spełnili warunki do wypłaty środków z IKZE oraz wypłaty środków z PPE w przypadku Uczestników, którzy spełnili warunki do wypłaty wskazane w Ustawie o PPE,
- f) zwrotu środków z IKE, IKZE lub PPK,
- g) zmiany strategii w ramach IKE, IKZE, CPO Dookoła Świata, PPO, PPE lub PPK, przez którą na potrzeby Regulaminu uważa się zmianę alokacii wpłat skutkująca jednoczesną zmianą struktury zgromadzonych środków,
- h) wskazania lub odwołania Osoby uposażonej,
- i) wskazania lub odwołania Osoby uprawnionej, przy czym w przypadku PPK do realizacji dyspozycji niezbędne jest wydrukowanie złożonego w Serwisie zlecenia wskazania/ odwołania osoby uprawnionej, podpisanie i przesłanie go pocztą na adres wskazany na zleceniu w terminie 30 dni od złożenia zlecenia,
- j) zmiany danych Użytkownika (z wyłączeniem imienia i numeru PESEL) z zastrzeżeniem, że zmiana nazwiska możliwa jest wyłącznie w przypadku Uczestników posiadających PESEL,
- k) odkupienia z przeznaczeniem środków na nabycie,
- l) ustanowienia Hasła,
- m) zmiany Hasła,
- n) wypłaty transferowej z PPK na inny rachunek PPK lub do zakładu ubezpieczeń, na rachunek terminowej lokaty oszczędnościowej bądź na rachunek lokaty terminowej prowadzony w spółdzielczej kasie oszczędnościowo-kredytowej, po osiągnięciu 60. roku życia, na zasadach opisanych w Ustawie o PPK,
- o) wypłaty transferowej z PPE na inne PPE lub na IKE, po ustaniu zatrudnienia u pracodawcy prowadzącego PPE, na zasadach opisanych w Ustawie o PPE, przy czym warunkiem realizacji zlecenia jest dołączenie w Serwisie odpowiednio potwierdzenia przystąpienia do PPE prowadzonego u innego pracodawcy lub potwierdzenia zawarcia umowy o prowadzenie IKE.
- 3) Dostęp dla Uczestnika PPK do informacji:
	- a) o zawarciu umowy o prowadzenie PPK,
	- b) rocznej o wysokości środków zgromadzonych na Rachunku PPK, o wysokości wpłat dokonanych na ten Rachunek PPK w poprzednim roku kalendarzowym oraz o innych transakcjach zrealizowanych na Rachunku PPK Uczestnika PPK w poprzednim roku kalendarzowym,
	- c) o warunkach wypłaty środków zgromadzonych na Rachunku PPK w pierwszym kwartale roku kalendarzowego, w którym uczestnik PPK osiągnie 60. rok życia,
	- d) po dokonaniu zwrotu środków z PPK, zawierającej potwierdzenie realizacji przelewu do Zakładu Ubezpieczeń Społecznych,
	- e) dotyczącej uczestnika PPK, sporządzanej wraz z dokonaniem wypłaty lub wypłaty transferowej, w rozumieniu Ustawy o PPK,
- 4) Dostęp dla Uczestnika PPE do informacji:
	- a) sporządzanej wraz z dokonaniem wypłaty, wypłaty transferowej lub przeniesienia, w rozumieniu Ustawy o PPE,
	- b) o wysokości środków zgromadzonych na jego rachunku według stanu na dzień 31 grudnia poprzedniego roku kalendarzowego, o wysokości wpłat dokonanych na ten rachunek w poprzednim roku kalendarzowym oraz o innych transakcjach zrealizowanych na rachunku uczestnika w programie w poprzednim roku kalendarzowym.
- 2. W Usłudze mogą zostać udostępnione jedynie niektóre spośród Funduszy, wydzielonych w nich Subfunduszy oraz zbywanych przez nie kategorii Jednostek Uczestnictwa. Fundusze i wydzielone w nich Subfundusze dostępne w Usłudze wskazane są w Serwisie w miejscu składania Zleceń.

- 3. Składanie Zleceń w Serwisie możliwe jest wyłącznie w ramach Rejestrów otwartych za pośrednictwem Towarzystwa, bezpośrednio w Funduszach lub u innych wybranych Dystrybutorów wskazanych w prospekcie informacyjnym Funduszu.
- 4. W Serwisie możliwe jest również składanie Zleceń dotyczących PPE, o których mowa w ust. 1 pkt 2 lit. e, g, i, j oraz lit. o, o ile zasady prowadzenia danego PPE przewidują składanie zleceń w formie elektronicznej. Zlecenia, o których mowa w zdaniu poprzedzającym, wymagają każdorazowego zatwierdzenia przez pracodawcę prowadzącego PPE, za wyjątkiem aktualizacji numeru telefonu komórkowego oraz adresu poczty elektronicznej.
- 5. Deklaracja zamiaru nabycia Jednostek Uczestnictwa nie stanowi Zlecenia nabycia Jednostek Uczestnictwa i powoduje jedynie udostępnienie za pośrednictwem Serwisu danych niezbędnych do dokonania wpłaty do Funduszy, w tym numeru rachunku bankowego do wpłat. Złożenie ww. deklaracji nie powoduje powstania zobowiązania Użytkownika do wpłaty do Funduszu, ani zobowiązania Towarzystwa lub Funduszy do zbycia Jednostek Uczestnictwa. W razie zadeklarowania przez Użytkownika za pośrednictwem Serwisu zamiaru nabycia Jednostek Uczestnictwa Funduszy i późniejszej wpłaty przez tego Użytkownika środków pieniężnych, Jednostki Uczestnictwa nabywane są bezpośrednio od Funduszu niezależnie od złożonej deklaracii.
- 6. Usługa nie umożliwia weryfikacji za pośrednictwem Serwisu minimalnych wartości wpłat wynikających z umowy IKE lub IKZE prowadzonych w ramach Grupowych Planów Oszczędnościowych. Prezentowane w Serwisie minimalne wartości wpłat na IKE lub IKZE wynikają z Regulaminu prowadzenia Indywidualnego Konta Zabezpieczenia Emerytalnego (IKZE) z Funduszami ESALIENS lub Regulaminu prowadzenia Indywidualnego Konta Emerytalnego (IKE) z Funduszami ESALIENS, które mogą się różnić od minimalnych wartości wpłat wynikających z umowy IKE lub IKZE prowadzonych w ramach Grupowych Planów Oszczędnościowych.
- 7. Wszelkie zlecenia niedostępne za pośrednictwem Usługi, których możliwość złożenia wynika z prospektów informacyjnych Funduszy, mogą zostać złożone na zasadach w nich określonych, w szczególności za pośrednictwem Towarzystwa w jego siedzibie lub korespondencyjnie albo za pośrednictwem pracodawcy prowadzącego PPE w przypadku zlecenia dotyczącego PPE.

#### **§ 3 WARUNKI KORZYSTANIA Z USŁUGI**

- 1. Korzystanie z Usługi możliwe jest tylko dla Użytkowników. Warunkiem uzyskania statusu Użytkownika jest zawarcie Umowy oraz wskazanie aktywnego numeru telefonu komórkowego zarejestrowanego na terenie Polski lub adresu poczty elektronicznej. Uzyskać status Użytkownika może:
	- 1) Uczestnik będący pełnoletnią osobą fizyczną posiadającą pełną zdolność do czynności prawnych,
	- 2) Klient, będący pełnoletnią osobą fizyczną posiadającą pełną zdolność do czynności prawnych, legitymujący się paszportem lub polskim dowodem osobistym, posiadający maksymalnie 2 obywatelstwa (w tym jedno polskie),
	- 3) pracownik oszczędzający w ramach PPE,
	- 4) pracownik oszczędzający w ramach PPO,
	- 5) pełnomocnik Uczestnika nie będącego osobą fizyczną, którego tożsamość została uprzednio ustalona na podstawie okazanego dokumentu tożsamości,
	- 6) przedstawiciel ustawowy Uczestnika,
	- 7) pracownik oszczędzający w ramach PPK.
- 2. W celu uzyskania statusu Użytkownika należy wystąpić z wnioskiem o dostęp do Usługi. Wniosek o dostęp do Usługi może być złożony:
- 1) przez osoby o których mowa w ust. 1 pkt 1, 4 i 7:
	- a) za pośrednictwem Serwisu wówczas złożenie wniosku o dostęp do Usługi wymaga potwierdzenia nadanego Hasła Kodem SMS wysyłanym w pierwszej kolejności na wskazany we wniosku numer telefonu komórkowego, pod warunkiem, że wskazany numer telefonu komórkowego jest zgodny z numerem telefonu komórkowego uprzednio zarejestrowanym w

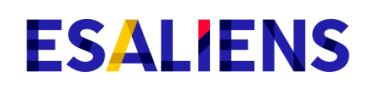

Rejestrze Uczestników a w przypadku braku numeru telefonu komórkowego, hasłem jednorazowym, wysłanym na wskazany we wniosku o dostęp do Usługi adres poczty elektronicznej, pod warunkiem, że adres poczty elektronicznej jest zgodny z adresem poczty elektronicznej uprzednio zarejestrowanym w Rejestrze Uczestników,

- b) telefonicznie w COK,
- 2) przez osobę, o której mowa w ust. 1 pkt 2 za pośrednictwem Serwisu podczas składania Zlecenia, o którym mowa w § 2 ust. 1 pkt 2 lit. a albo b,
- 3) przez osobę, o której mowa w ust. 1 pkt 3 za pośrednictwem pracodawcy prowadzącego PPE,
- 4) przez osoby, o których mowa w ust. 1 pkt 5 i 6 telefonicznie w COK,
- 3. Towarzystwo przekazuje Numer Klienta poprzez jego wyświetlenie w Serwisie oraz przesłanie na adres poczty elektronicznej, a w przypadku braku adresu poczty elektronicznej na numer telefonu komórkowego wskazany we wniosku o dostęp do Usługi, jak również listem zwykłym na wskazany adres korespondencyjny (nie dotyczy PPK).
- 4. Ustanowienie lub zmiana Hasła następuje w Serwisie, przy czym ustanowienie Hasła wymaga dodatkowo potwierdzenia tego Hasła Kodem SMS, a w przypadku braku numeru telefonu komórkowego, hasłem jednorazowym, wysłanym na wskazany we wniosku o dostęp do Usługi lub zawarty w Rejestrze Uczestników adres poczty elektronicznej. Kod SMS wysyłany jest na numer telefonu komórkowego wskazany we wniosku o dostęp do Usługi lub zaktualizowany podczas korzystania z Usługi.
- 5. W celu aktywacji dostępu do Usługi, należy skorzystać z opcji "Aktywuj dostęp" i wpisać Numer Klienta oraz PESEL, następnie nadać Hasło i zatwierdzić je Kodem SMS, a w przypadku braku numeru telefonu komórkowego, hasłem jednorazowym, wysłanym na zawarty w Rejestrze Uczestników adres poczty elektronicznej oraz zaakceptować treść Regulaminu. W przypadku Klienta należy zatwierdzić Zlecenie, o którym mowa w § 2 ust. 1 pkt 2 lit. a albo b Regulaminu oraz zaakceptować treść Regulaminu, z zastrzeżeniem ust. 6 poniżej.
- 6. W celu aktywacji dostępu do Usługi przez osoby, które złożyły wniosek o dostęp do usługi telefonicznie w COK lub za pośrednictwem pracodawcy, należy skorzystać z opcji "Nie pamiętam hasła", wpisać w oknie logowania Numer Klienta oraz PESEL, następnie nadać Hasło i zatwierdzić je Kodem SMS, a w przypadku braku numeru telefonu komórkowego, hasłem jednorazowym, wysłanym na zawarty w Rejestrze Uczestników adres poczty elektronicznej oraz zaakceptować treść Regulaminu.
- 7. Zawarcie Umowy i uzyskanie statusu Użytkownika następuje z chwilą aktywacji dostępu do Usługi, w sposób o którym mowa w ust. 5 albo 6 powyżej.
- 8. Korzystanie z Usługi wymaga zalogowania się do Serwisu przez Użytkownika poprzez:
	- 1) każdorazowe podanie Numeru Klienta oraz Hasła, albo
		- 2) Autoryzację urządzeniem mobilnym
	- zgodnie z postanowieniami § 5 ust. 1 i 2.
- 9. Użytkownik ma możliwość zmiany numeru telefonu komórkowego i adresu poczty elektronicznej za pośrednictwem:
- 1) Serwisu:
- a) zmiana numeru telefonu komórkowego potwierdzana jest przez Użytkownika hasłem jednorazowym, wysłanym na adres jego poczty elektronicznej, zawarty w Rejestrze Uczestników Funduszu,
- b) zmiana adresu poczty elektronicznej jest potwierdzana przez Użytkownika Kodem SMS wysyłanym na jego numer telefonu komórkowego, zapisany w Rejestrze Uczestników Funduszu, przy czym nie jest możliwa jednoczesna zmiana numeru telefonu komórkowego oraz adresu poczty elektronicznej,
- 2) COK zmiana numeru telefonu komórkowego lub adresu poczty elektronicznej potwierdzana jest hasłem jednorazowym, które Użytkownik po zadeklarowaniu przez niego zamiaru złożenia Zlecenia zmiany powyższych danych, otrzymuje na adres korespondencyjny Uczestnika zapisany w Rejestrze Uczestników Funduszu,
- 3) Usługi IVR.

# **ESALIENS**

- 10.Dostęp do Serwisu jest automatycznie blokowany po trzech nieudanych próbach logowania w sposób określony w ust. 8 pkt. 1. Użytkownik może odblokować dostęp do Serwisu, poprzez użycie przycisku "Nie pamiętam hasła". Zmiana Hasła jest skuteczna z chwilą dokonania jego zmiany.
- 11.W przypadku logowania w sposób określony w ust. 8 pkt. 2 dostęp do Aplikacji jest blokowany na warunkach określonych przez producenta posiadanego przez Użytkownika urządzenia mobilnego lub systemu operacyjnego tego urządzenia mobilnego. Użytkownik może odblokować dostęp zgodnie z ww. warunkami. Powyższe nie wyklucza możliwości zalogowania się do Serwisu poprzez Aplikacje z użyciem Numeru Klienta i Hasła.

#### **§ 4 ZASADY SKŁADANIA ZLECEŃ**

- 1. Warunkiem składania i realizacji Zleceń Użytkownika będącego Klientem, jest dokonanie weryfikacji tożsamości Użytkownika po złożeniu pierwszego Zlecenia, o którym mowa w § 2 ust. 1 pkt 2 lit. a lub b, na podstawie porównania imienia i nazwiska oraz adresu zamieszkania, które zostały podane w Serwisie z danymi właściciela rachunku bankowego, z którego nastąpi pierwsza wpłata na nabycie Jednostek Uczestnictwa. W przypadku niezgodności wskazanych powyżej danych środki zostaną niezwłocznie zwrócone na rachunek bankowy, z którego wpłynęły. W przypadku braku weryfikacji tożsamości Użytkownika, o którym mowa w zdaniu pierwszym, w terminie 6 miesięcy od momentu złożenia Zlecenia, o którym mowa w § 2 ust. 1 pkt 2 lit. a lub b, Zlecenie to zostanie anulowane, zaś Umowa ulega wygaśnięciu z upływem tego terminu. Wygaśnięcie Umowy z przyczyny, o której mowa w zdaniu poprzedzającym, nie stanowi przeszkody dla ponownego złożenia wniosku o dostęp do Usługi na zasadach określonych w § 3 przez tę samą osobę. Do czasu dokonania weryfikacji tożsamości Użytkownik, o którym mowa w zdaniu pierwszym, może składać w Serwisie wyłącznie Zlecenia, o których mowa w § 2 ust. 1 pkt 2 lit. a lub b oraz j w zakresie adresu Użytkownika oraz dokonywać czynności, o których mowa w § 3 ust. 4.
- 2. Z zastrzeżeniem zdania następnego, zlecenie uznaje się za złożone w Serwisie, jeżeli zostało prawidłowo wypełnione i zatwierdzone przez Użytkownika. W przypadku Zleceń, o których mowa w § 2 ust. 1 pkt 2 lit. a, b, e, f, h, i, j, l, n oraz o a także w przypadku przekazania kwoty przypadającej do wypłaty z tytułu realizacji Zlecenia, o którym mowa w § 2 ust. 1 pkt 2 lit. d na rachunek bankowy inny niż zapisany w Rejestrze Uczestników Funduszu - dodatkowo potwierdzone przez Użytkownika Kodem SMS wysyłanym na numer telefonu komórkowego zapisany w Rejestrze Uczestników Funduszu.
- 3. Za datę i godzinę złożenia Zlecenia przyjmuje się datę i godzinę zarejestrowania w Serwisie czynności, o których mowa w ust. 2, z zastrzeżeniem zleceń dotyczących PPE i wymagających zatwierdzenia przez pracodawcę. W takim przypadku za datę i godzinę złożenia zlecenia przyjmuje się datę i godzinę zatwierdzenia zlecenia przez pracodawcę.
- 4. Użytkownik nie może odwołać Zlecenia, które zostało zatwierdzone przez Użytkownika lub w przypadku Zleceń, o których mowa w ust. 2 powyżej zdanie drugie, potwierdzone przez Użytkownika Kodem SMS.
- 5. Złożenie Zlecenia w Serwisie nie jest równoznaczne z jego realizacją. Realizacja Zlecenia następuje zgodnie z postanowieniami statutów i prospektów Funduszy oraz regulaminów produktów oferowanych przez Towarzystwo i Fundusze.
- 6. Pełnomocnik Uczestnika może składać wyłącznie zlecenia, o których mowa w § 2 ust. 1 pkt 2 lit. c, d, k, l i m, w tym z zastrzeżeniem, że zlecenie zmiany może zostać złożone wyłącznie w ramach Rejestrów Uczestnika, pod warunkiem posiadania pełnomocnictwa do Rejestru źródłowego oraz docelowego. Pełnomocnik Uczestnika składa dyspozycje, o których mowa w § 2 ust. 1 pkt 2 lit. l i m tylko w zakresie swojego dostępu do Usługi.
- 7. Przedstawiciel ustawowy Uczestnika może składać wyłącznie zlecenia, o których mowa w § 2 ust. 1 pkt 2 lit. a, c, d, j, l, m oraz g (o ile regulamin danego produktu umożliwia złożenie takiego zlecenia), przy czym dyspozycje, o których mowa w § 2 ust. 1 pkt 2 pkt lit. l, m składa tylko w zakresie swojego dostępu do Usługi.
- 8. Złożenie przez Użytkownika wniosku o zawarcie Umowy o prowadzenie IKE lub IKZE skutkuje podpisaniem Umowy o prowadzenie IKE lub IKZE przez Agenta Transferowego działającego na podstawie Pełnomocnictwa w imieniu i na rzecz Użytkownika. Po zawarciu Umowy o prowadzenie

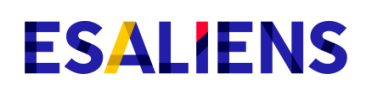

IKE lub IKZE Towarzystwo wysyła do Użytkownika jeden egzemplarz zawartej Umowy o prowadzenie IKE lub IKZE listem zwykłym na wskazany adres korespondencyjny Oszczędzającego zapisany w Rejestrze Uczestników Funduszu.

- 9. Kwota przypadająca do wypłaty z tytułu realizacji Zlecenia, o którym mowa w § 2 ust. 1 pkt 2 lit. d, e i f, może być przekazana wyłącznie na rachunek bankowy Uczestnika, a w przypadku zleceń składanych przez pełnomocników na rachunek Uczestnika przypisany do danego Rejestru.
- 10.W przypadku Zleceń składanych w ramach Rejestrów Wspólnych z Uczestnikiem posiadającym ograniczoną zdolność do czynności prawnych lub nieposiadającym pełnej zdolności do czynności prawnych:
- 1) wypłata o której mowa w § 2 ust. 1 pkt 2 lit. d jest możliwa wyłącznie na rachunek bankowy zapisany przy Rejestrze Wspólnym, którego dotyczy Zlecenie,
- 2) zmiana danych, o której mowa w § 2 ust. 2 pkt j nie może dotyczyć rachunku bankowego zapisanego przy Rejestrze Wspólnym.
- 11.Dla Zleceń złożonych w Serwisie Dystrybutorem jest Towarzystwo.
- 12.W rozumieniu przepisów regulujących zasady prowadzenia dystrybucji Jednostek Uczestnictwa funduszy inwestycyjnych, składanie Zlecenia, o którym mowa w § 2 ust. 1 pkt 2 lit. a, b, c, g (nie dotyczy PPE i PPK) związane jest z dokonaniem przez Dystrybutora oceny odpowiedniości inwestycji w fundusze, uwzględniając poziom wiedzy i doświadczenia inwestycyjnego Użytkownika, o którym mowa w § 3 ust. 1 pkt 1, 2, 4 i 5. Dodatkowo w każdym momencie taki Użytkownik może samodzielnie poddać się takiej ocenie, wypełniając test odpowiedniości zamieszczony [w](http://w/) Serwisie.
- 13.Towarzystwo przesyła, na adres poczty elektronicznej zapisany w Rejestrze Uczestników Funduszu, następujące informacje, a Użytkownik akceptując Regulamin zezwala na ich wysyłanie:
- 1) o złożeniu Zlecenia, o którym mowa w § 2 ust. 1 pkt 2 lit. a g (nie dotyczy PPE) i k,
- 2) zadeklarowaniu zamiaru wpłaty do Funduszy,
- 3) nabyciu w zamian za wpłatę bezpośrednią Jednostek Uczestnictwa wyłącznie dla Rejestru Uczestnika otwartego za pośrednictwem Serwisu.
- 14.Korzystanie z Serwisu w zakresie, o którym mowa w:
- 1) § 2 ust. 1 pkt 1 nie jest związane z opłatami obciążającymi Użytkownika,
- 2) § 2 ust. 1 pkt 2 może być związane z opłatami określonymi w Tabeli Opłat lub informacji o wysokości opłat, których wysokość może się różnić w zależności od podmiotu, za pośrednictwem którego podpisano Umowę o prowadzenie IKE lub Umowę o prowadzenie IKZE albo otwarto pierwszy rejestr. Szczegółowe informacje na temat podstawy obliczenia i zasad zapłaty ww. opłat określone zostały w prospekcie informacyjnym danego Funduszu.
- 15.Korzystanie z Serwisu w zakresie, o którym mowa w:
- 1) § 2 ust. 1 pkt 1 nie jest związane z obowiązkami podatkowymi obciążającymi Użytkownika,
- 2) § 2 ust. 1 pkt 2 może być związane z obowiązkami podatkowymi, o których mowa w prospekcie informacyjnym danego Funduszu.
- 16.Użytkownik ponosi koszty korzystania ze środków porozumiewania się na odległość, tj. koszty korzystania z sieci telekomunikacyjnych lub teleinformatycznych, według taryfy swojego operatora.

#### **§ 5 ZASADY BEZPIECZEŃSTWA KORZYSTANIA Z SERWISU**

- 1. Aby składać Zlecenia w Serwisie bądź uzyskać dostęp do informacji związanych z uczestnictwem w Funduszach należy dokonać prawidłowego logowania do Serwisu. Logowanie do Serwisu polega na połączeniu ze stroną startową Serwisu, wybraniu przycisku "Zaloguj się", wprowadzeniu Numeru Klienta oraz Hasła, a w przypadku korzystania z Aplikacji, na uruchomieniu uprzednio zainstalowanej na urządzeniu mobilnym Aplikacji, wybraniu przycisku "Zaloguj się", wprowadzeniu Numeru Klienta oraz Hasła albo Autoryzacji urządzeniem mobilnym.
- 2. Zalogowanie do Serwisu poprzez Autoryzację urządzeniem mobilnym możliwe jest poprzez wybór tej metody logowania przez Użytkownika w Aplikacji. Po wprowadzeniu Numeru Klienta oraz Hasła, Użytkownik może wybrać tę metodę poprzez przycisk "Uruchom". Użytkownik w każdym momencie może zrezygnować z Autoryzacji urządzeniem mobilnym. W takim przypadku, logowanie do

Serwisu następuje poprzez wprowadzanie Numeru Klienta oraz Hasła. Użytkownik logujący się przez Numer Klienta oraz Hasło, przy każdym logowaniu może wybrać sposób logowania poprzez Autoryzację urządzeniem mobilnym.

- 3. Przed zalogowaniem do Serwisu poprzez stronę internetową [https://esaliens24.pl,](https://esaliens24.pl/) Użytkownik jest zobowiązany zweryfikować:
	- a) poprawność adresu internetowego Serwisu,
	- b) czy połączenie z Serwisem jest szyfrowane poprzez sprawdzenie, czy adres serwisu w pasku adresu przeglądarki rozpoczyna się od https://, a także czy na pasku okna przeglądarki pojawia się ikona z zamkniętą kłódką, jak również poprawność certyfikatu oraz datę jego ważności certyfikat bezpieczeństwa wystawiony jest dla strony internetowej [https://esaliens24.pl.](https://esaliens24.pl/)
- 4. Przed zainstalowaniem Aplikacji, Użytkownik jest zobowiązany upewnić się, że pobiera ją z legalnego źródła tj. sklepów internetowych Google Play - Android lub App Store - Apple.
- 5. Hasło dostępu do Serwisu składa się z minimum 8 znaków, w tym przynajmniej z: 1 dużej litery, 1 małej litery, 1 cyfry lub znaku specjalnego.
- 6. Użytkownik może w każdej chwili dokonać zmiany Hasła zgodnie z § 3 ust. 4.
- 7. Użytkownik loguje się do Serwisu poprzez Autoryzację urządzeniem mobilnym na własną odpowiedzialność.
- 8. Towarzystwo oraz Fundusze nie ponoszą odpowiedzialności za działanie i bezpieczeństwo usług pozwalających na identyfikację i Autoryzację urządzeniem mobilnym z wykorzystaniem danych biometrycznych udostępnianych przez producenta posiadanego przez Użytkownika urządzenia mobilnego lub systemu operacyjnego tego urządzenia mobilnego.
- 9. W przypadku logowania się przez Użytkownika do Serwisu poprzez Autoryzację urządzeniem mobilnym, Towarzystwo oraz Fundusze nie ponoszą odpowiedzialności za działanie Serwisu i bezpieczne korzystanie z Usługi, jeżeli Użytkownik udostępnił urządzenie mobilne osobom trzecim i umożliwił im dostęp do urządzenia mobilnego przy użyciu ich danych biometrycznych zdefiniowanych w tym urządzeniu mobilnym.
- 10.W ramach Usługi nie są gromadzone dane biometryczne Użytkowników logujących się do Serwisu poprzez Autoryzację urządzeniem mobilnym. Dane te są przechowywane przez urządzenie mobilne i nie są wysyłane do Aplikacji ani Serwisu.
- 11.Po zalogowaniu do Serwisu, Użytkownik ma obowiązek sprawdzić status ostatniego udanego i nieudanego logowania. Statusy te wyświetlane są po poprawnym zalogowaniu Użytkownika u dołu ekranu przeglądarki internetowej oraz Aplikacji. W przypadku, gdy Użytkownik zauważy nieprawidłowości w procesie logowania lub w informacjach dotyczących statusów logowania ma obowiązek zgłosić ten fakt na adres poczty elektronicznej [esaliens24@esaliens.p](mailto:esaliens24@esaliens.)l.
- 12.Użytkownik powinien zabezpieczyć przed dostępem osób trzecich Numer Klienta (Login), adres poczty elektronicznej, telefon komórkowy, na które wysyłane są Kody SMS, a także Hasło do logowania do Serwisu a w przypadku korzystania z Serwisu przy pomocy Aplikacji, Użytkownik nie powinien udostępniać urządzenia mobilnego osobom trzecim, a w szczególności nie powinien umożliwiać dostępu do urządzania mobilnego osobom trzecim przy użyciu ich danych biometrycznych zdefiniowanych w tym urządzeniu mobilnym.
- 13.Użytkownik nie może korzystać z Serwisu w celach innych niż określone w Regulaminie.
- 14.Użytkownik nie może wykonywać w Serwisie działań, które mogą doprowadzić do jego awarii.
- 15.Zabronione jest wprowadzanie przez Użytkownika do Serwisu treści o charakterze bezprawnym.
- 16.Urządzenie, z którego następuje połączenie z Serwisem, powinno spełniać następujące wymagania:
	- 1) posiadać system antywirusowy z najnowszą wersją definicji wirusów i uaktualnień,
	- 2) posiadać zaporę bezpieczeństwa (Firewall) skonfigurowaną w sposób uniemożliwiający dostęp do urządzenia z sieci Internet przez osoby trzecie,
	- 3) posiadać zainstalowane wszystkie dostępne poprawki i uaktualnienia dla systemu operacyjnego urządzenia dotyczące bezpieczeństwa,

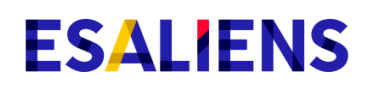

- 4) posiadać zainstalowaną przeglądarkę internetową: Mozilla Firefox wersja minimum 40.0 lub Opera wersja minimum 38.0 lub Google Chrome wersja minimum 43.0 lub Microsoft Edge wszystkie wersje lub Safari wersja minimum 7.00,
- 5) posiadać aktywowaną funkcję akceptacji plików cookie oraz Java Script w przeglądarce internetowej,
- 6) posiadać aktywowaną funkcję akceptacji wyskakujących okienek w przeglądarce internetowej dla adresu internetowego [https://esaliens24.pl,](https://esaliens24.pl/)
- 7) posiadać oprogramowanie umożliwiające odczyt plików PDF Acrobat Reader wersja minimum 11.0.
- 17.Urządzenie mobilne, z którego następuje połączenie z Serwisem, powinno spełniać następujące wymagania:
	- 1) posiadać zainstalowane wszystkie dostępne poprawki i uaktualnienia dla systemu operacyjnego urządzenia mobilnego dotyczące bezpieczeństwa,
	- 2) posiadać system antywirusowy z najnowszą wersją definicji wirusów i uaktualnień,
	- 3) posiadać zaporę bezpieczeństwa (Firewall) skonfigurowaną w sposób uniemożliwiający dostęp do urządzenia z sieci Internet przez osoby trzecie.
- 18.Dostęp do ESALIENS24 za pośrednictwem Aplikacji jest możliwy wyłącznie na urządzeniach mobilnych z systemami Android i iOS w wersjach wskazanych na stronie internetowej Towarzystwa. O braku możliwości zapewnienia dostępu do ESALIENS24 za pośrednictwem Aplikacji, na urządzeniach mobilnych wyposażonych w określone wersje systemów Android lub iOS, które uprzednio były wystarczające do korzystania z Aplikacji, Użytkownicy zostaną powiadomieni poprzez udostępnienie stosownej informacji na stronie internetowej Towarzystwa.
- 19.Serwis nigdy nie prosi o podanie tego samego kodu autoryzacyjnego SMS więcej niż jeden raz przy zatwierdzaniu transakcji.
- 20.Użytkownik, który zaobserwuje jakiekolwiek nieprawidłowości w wyglądzie bądź funkcjonowaniu Serwisu przed zalogowaniem powinien zgłosić ten fakt w sposób określony w § 6.
- 21.Usługa jest dostępna 7 dni w tygodniu, przez 24 godziny na dobę.
- 22.Towarzystwo zastrzega sobie prawo do czasowego wstrzymania możliwości korzystania z Usługi:
- 1) celem dokonania prac konserwacyjnych, po wcześniejszym poinformowaniu Użytkowników w Serwisie,
- 2) z powodu czasowego braku dostępu do systemu teleinformatycznego "Funds on-line" dostarczanego i utrzymywanego przez AT na rzecz Towarzystwa, o czym Użytkownicy zostaną niezwłocznie poinformowani w Serwisie lub na stronie internetowej Towarzystwa,
- 3) w razie stwierdzenia nieprawidłowości w korzystaniu z Serwisu, w szczególności naruszenia bezpieczeństwa korzystania z Serwisu lub wystąpienia okoliczności, które mogłyby narazić na szkodę Użytkowników lub Towarzystwo. Informacja o wstrzymaniu możliwości korzystania z Usługi dostępna będzie w Serwisie.
- 23.Towarzystwo zastrzega sobie prawo do zaprzestania w każdym czasie udostępniania ESALIENS24 za pośrednictwem Aplikacji. Użytkownicy zostaną powiadomieni o braku dostępu poprzez udostępnienie stosownej informacji na stronie internetowej Towarzystwa.
- 24.W związku z udostępnianiem usług internetowych Serwis wykorzystuje pliki cookies tj. dane informatyczne, w szczególności pliki tekstowe zapisywane przez serwery na urządzeniu końcowym Użytkownika. Użytkownik może w każdej chwili wyłączyć w swojej przeglądarce internetowej opcję przyjmowania cookies. Może to spowodować jednak pewne utrudnienia w korzystaniu z Serwisu. Pliki cookies wykorzystywane są w szczególności w celu:
- 1) tworzenia statystyk, które powinny ułatwić dotarcie do niezbędnej Użytkownikom informacji,
- 2) zmiany wyglądu strony internetowej,
- 3) przechowywania danych sesyjnych (wygasa po zakończeniu sesji).
- Korzystanie z Serwisu oznacza zgodę na ich zapis lub wykorzystanie.

#### **§ 6 POMOC TECHNICZNA**

Wsparcie techniczne dla Użytkowników jest realizowane poprzez:

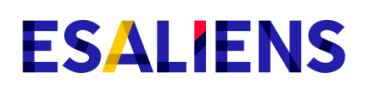

- 1) kontakt telefoniczny z COK,
- 2) kontakt drogą elektroniczną na adres poczty elektronicznej esaliens24@esaliens.pl.

#### **§ 7 POSTĘPOWANIE REKLAMACYJNE**

- 1. Użytkownik jest uprawniony do złożenia reklamacji w zakresie usług świadczonych przez Towarzystwo: w formie pisemnej – osobiście lub za pośrednictwem posłańca w siedzibie Towarzystwa albo przesyłką pocztową na adres Towarzystwa, ustnie – osobiście do protokołu podczas wizyty w siedzibie Towarzystwa lub telefonicznie w COK.
- 2. Użytkownik jest uprawniony do złożenia reklamacji w zakresie usług świadczonych przez fundusz inwestycyjny zarządzany przez Towarzystwo: w formie pisemnej – osobiście lub za pośrednictwem posłańca w siedzibie Towarzystwa albo przesyłką pocztową na adres Towarzystwa, ustnie – osobiście do protokołu podczas wizyty w siedzibie Towarzystwa lub telefonicznie w COK, jak również za pośrednictwem Dystrybutora lub do Agenta Transferowego.
- 3. Odpowiedzi na reklamację udziela się nie później niż w terminie 30 dni od dnia otrzymania reklamacji, a w szczególnie skomplikowanych przypadkach nie później niż w terminie 60 dni od dnia otrzymania reklamacji. Odpowiedź na reklamację jest przekazywana w postaci papierowej lub za pomocą innego trwałego nośnika informacji. Reklamacje rozpatrywane są zgodnie z procedurą określającą sposób i termin załatwiania reklamacji składanych przez klientów Towarzystwa oraz uczestników funduszy obowiązującą w Towarzystwie i ogłoszoną na stronie [www.esaliens.pl.](http://www.esaliens.pl/)

#### **§ 8 ZASADY ZAWIERANIA, ZMIANY I ROZWIĄZYWANIA UMÓW O KORZYSTANIE Z USŁUGI**

- 1. Zawarcie umowy o świadczenie Usługi w rozumieniu przepisów Ustawy o świadczeniu usług drogą elektroniczną następuje poprzez aktywowanie dostępu w sposób, o którym mowa w § 3 ust. 5 albo 6.
- 2. Aktualna wersja Regulaminu dostępna jest w Serwisie oraz na stronie [www.esaliens.pl.](http://www.esaliens.pl/) Użytkownik w celu skorzystania z Usługi, w trakcie pierwszego logowania, jak również w przypadku zmiany Regulaminu, powinien zapoznać się z jego treścią.
- 3. Zmiana Regulaminu dokonywana jest przez Towarzystwo jednostronnie z ważnych przyczyn. Za ważne przyczyny uznaje się:
- 1) zmiany powszechnie obowiązujących przepisów prawa lub wejście w życie nowych, jeśli w wyniku tych zdarzeń Towarzystwo jest zobowiązane do zmiany Regulaminu,
- 2) wydanie przez organ nadzoru nad Towarzystwem interpretacji lub rekomendacji dotyczącej stosowania powszechnie obowiązujących przepisów prawa, jak również wydanie innej urzędowej lub sądowej interpretacji stosowania tych przepisów, jeśli mają wpływ na świadczoną Usługę i w wyniku ich wydania zaistnieje potrzeba zmiany Regulaminu, której celem jest dostosowanie treści Regulaminu do wydanej interpretacji lub rekomendacji,
- 3) wydanie wyroku sądowego lub decyzji administracyjnej, jeżeli Regulamin zawiera postanowienia analogiczne do poddanych ocenie sądu lub organu administracji, które ze względu na treść wyroku lub decyzji wymagają zmiany Regulaminu,
- 4) zmiana w sposobie organizacji Serwisu spowodowana modyfikacją w systemie teleinformatycznym "Funds on-line" dostarczanym i utrzymywanym przez AT na rzecz Towarzystwa do świadczenia Usługi, usprawniająca jego funkcjonowanie, jeśli zakres tej zmiany pozostaje w związku z treścią Regulaminu i powoduje konieczność modyfikacji jego brzmienia,
- 5) zmiana zakresu Usługi i oferowanych w Serwisie funkcjonalności, o ile zapewni to należyte wykonanie Umowy oraz nie będzie naruszało interesu Użytkownika,
- 6) zmiany w statutach lub prospektach informacyjnych Funduszy,
- 7) zmiany w regulaminach produktów oferowanych za pośrednictwem Serwisu,
- 8) zmiany zasad bezpieczeństwa korzystania z Serwisu określonych w § 5 Regulaminu, jeśli jest to konieczne dla ich dostosowania do standardów bezpieczeństwa istniejących na rynku usług finansowych świadczonych za pomocą systemów teleinformatycznych,
- 9) konieczność dokonania korekty oczywistych omyłek lub błędów pisarskich, uzupełnienia luk i nieścisłości w Regulaminie, nie dających się usunąć za pomocą wykładni jego postanowień.

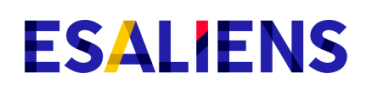

- 4. Zawiadomienie o zakresie zmian Regulaminu oraz terminie ich wejścia w życie Towarzystwo udostępnia Użytkownikowi nie później niż 14 dni przed datą ich wejścia w życie w Serwisie oraz ogłasza na stronie internetowej www.esaliens.pl.
- 5. Użytkownik, który nie akceptuje zmian Regulaminu, może w każdym czasie przed dniem wejścia w życie zmian zgłosić do nich sprzeciw lub wypowiedzieć Umowę. Zgłoszenie przez Użytkownika sprzeciwu wobec zmian Regulaminu jest równoznaczne z wypowiedzeniem Umowy. W sytuacjach opisanych w niniejszym ustępie, Umowa wygasa z końcem ostatniego dnia poprzedzającego dzień wejścia w życie zmian Regulaminu.
- 6. W sytuacjach opisanych w ust. 5, Umowa wygasa bez ponoszenia przez Użytkownika jakichkolwiek opłat z tym związanych.
- 7. Brak zgłoszenia sprzeciwu lub wypowiedzenia Umowy do dnia wejścia w życie zmian Regulaminu Serwisu jest równoznaczny z ich akceptacją.
- 8. W przypadku zgłoszenia przez Użytkownika sprzeciwu lub wypowiedzenia Umowy do dnia wygaśnięcia Umowy Towarzystwo stosuje postanowienia Umowy w dotychczasowym brzmieniu.
- 9. Wygaśnięcie Umowy nie skutkuje odkupieniem Jednostek Uczestnictwa Użytkownika, ani wygaśnięciem zawartej uprzednio Umowy o prowadzenie IKE, Umowy o prowadzenie IKZE lub Umowy o uczestnictwo w CPO. W takim wypadku składanie zleceń w odniesieniu do otwartych za pośrednictwem Serwisu produktów oraz nabytych w ich ramach Jednostek Uczestnictwa następuje w sposób określony w § 2 ust. 6 Regulaminu.
- 10.Nie stanowi zmiany Regulaminu:
- 1) zmiana aktualnej listy Funduszy, wydzielonych w nich Subfunduszy oraz zbywanych przez nie kategorii Jednostek Uczestnictwa dostępnych za pośrednictwem Serwisu, z zastrzeżeniem że zmiana nie polega na zaprzestaniu świadczenia Usługi w odniesieniu do tych Funduszy, Subfunduszy i kategorii Jednostek Uczestnictwa, które z dniem zaprzestania świadczenia Usługi znajdują się w posiadaniu Użytkowników,
- 2) zmiana adresu strony internetowej, pod którą dostępny jest Serwis,
- 3) zmiana nazwy Regulaminu, zmiana nazwy Serwisu, zmiana adresów internetowych i poczty internetowej wskazanych w Regulaminie, zmiana nazw Funduszy lub firmy lub danych dotyczących Towarzystwa, jak również zmiana wymienionych w Regulaminie nazw produktów oferowanych przez Towarzystwo,
- 4) zaprzestanie udostępniania ESALIENS24 za pośrednictwem Aplikacji.
- 11.Użytkownik może w każdej chwili zrezygnować z korzystania z Usługi, co będzie równoznaczne z wypowiedzeniem Umowy. W tym celu Użytkownik przekazuje oświadczenie o rezygnacji. Blokada dostępu do Usługi w związku ze złożeniem rezygnacji następuje wraz z wygaśnięciem Umowy po upływie 1-miesięcznego okresu jej wypowiedzenia, chyba że Użytkownik wraz z oświadczeniem o rezygnacji z Usługi złoży wniosek o dokonanie natychmiastowej blokady dostępu do Usługi.
- 12.Towarzystwo może wypowiedzieć Umowę o świadczenie Usługi jedynie z ważnych przyczyn. Za ważne przyczyny uważa się:
- 1) likwidację wszystkich Funduszy,
- 2) zmianę statutów wszystkich Funduszy uniemożliwiającą świadczenie Usługi przez Towarzystwo,
- 3) ogłoszenie upadłości lub otwarcie likwidacii Towarzystwa,
- 4) zaprzestanie świadczenia przez Towarzystwo Usługi, w szczególności z powodu trwałego braku dostępu do systemu teleinformatycznego "Funds on-line" dostarczanego i utrzymywanego przez AT na rzecz Towarzystwa,
- 5) zmiany w powszechnie obowiązujących przepisach prawa lub wejście w życie nowych, jeśli mają wpływ na świadczoną Usługę i w wyniku ich wydania zaistnieje potrzeba zaprzestania świadczenia Usługi przez Towarzystwo,
- 6) wydanie przez organ nadzoru nad Towarzystwem interpretacji lub rekomendacji dotyczącej stosowania powszechnie obowiązujących przepisów prawa, jak również wydanie innej urzędowej lub sądowej interpretacji stosowania tych przepisów, jeśli mają wpływ na świadczoną Usługę i w wyniku ich wydania zaistnieje potrzeba zaprzestania świadczenia Usługi przez Towarzystwo,
- 7) wykrycia przez Towarzystwo podejmowania przez Użytkownika w Serwisie czynności bezprawnych lub sprzecznych z Regulaminem.

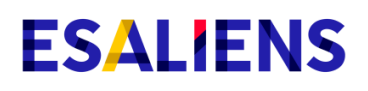

13.Umowa o świadczenie Usługi wygasa:

- 1) w przypadku wypowiedzenia Umowy przez którąkolwiek ze stron z upływem 1-miesięcznego okresu wypowiedzenia, chyba że Użytkownik i Towarzystwo ustaliły krótszy termin wypowiedzenia Umowy,
- 2) po upływie 6 miesięcy od dnia złożenia Zlecenia, o którym mowa w par. 2 ust. 1 pkt 2 lit. a lub b, w przypadku braku weryfikacji tożsamości Użytkownika, który złożył to zlecenie,
- 3) z zastrzeżeniem pkt 4, w przypadku gdy Użytkownik utraci status uprawniający go do korzystania z Usługi określony w § 3 ust. 1,
- 4) w przypadku Uczestników PPE, po upływie 90 dni o dnia dokonania wypłaty, wypłaty transferowej lub przeniesienia, w rozumieniu Ustawy o PPE.

#### **§ 9 ODPOWIEDZIALNOŚĆ**

- 1. Towarzystwo nie ponosi odpowiedzialności za szkodę powstałą na skutek wejścia w posiadanie i użycia przez osoby trzecie Numeru Klienta, adresu poczty elektronicznej, telefonu komórkowego, na który wysyłane są Kody SMS oraz Hasła, wejścia w posiadanie i użycia przez osoby trzecie urządzenia mobilnego, na którym zainstalowana jest Aplikacja, w tym umożliwienia na dostęp do urządzania mobilnego, na którym zainstalowana jest Aplikacja osobom trzecim przy użyciu ich danych biometrycznych do czasu poinformowania Towarzystwa o zaistnieniu możliwości wejścia w posiadanie ww. danych przez osoby trzecie, chyba że udostępnienie tych danych osobom trzecim nastąpiło z winy Towarzystwa. Towarzystwo nie ponosi odpowiedzialności za szkodę powstałą na skutek uzyskania dostępu do Serwisu przez osoby trzecie, jeśli Użytkownik zaniechał poinformowania Towarzystwa o nieprawidłowościach w procesie logowania lub w informacjach dotyczących statusów logowania.
- 2. Towarzystwo nie ponosi odpowiedzialności za szkodę powstałą na skutek przekazania Numeru Klienta lub hasła jednorazowego, o którym mowa w § 3 ust. 5, 6 i 9 pkt 1 lit. a, osobom trzecim.
- 3. Towarzystwo nie ponosi odpowiedzialności za szkodę powstałą na skutek niemożności skorzystania przez Użytkownika z Usługi w okresie, o którym mowa w § 5 ust. 22. Towarzystwo dołoży należytych starań, aby dostęp do Usługi miał charakter ciągły i wolny od błędów i przerw innych niż te, o których mowa w § 5 ust. 22 i 24. W przypadku awarii sieci teleinformatycznej lub wad tych sieci, Towarzystwo nie ponosi odpowiedzialności za szkody wynikające z ww. przyczyn, chyba że wystąpienie ww. przyczyn nastąpiło z winy Towarzystwa. Wszelkie zlecenia niedostępne za pośrednictwem Serwisu w sytuacjach, o których mowa w niniejszym ustępie, a których możliwość złożenia wynika z prospektów informacyjnych funduszy inwestycyjnych zarządzanych przez Towarzystwo, mogą być w tym czasie składane na zasadach w nich określonych, w szczególności za pośrednictwem Towarzystwa w jego siedzibie lub korespondencyjnie.
- 4. Towarzystwo nie ponosi odpowiedzialności za szkody wywołane korzystaniem przez Użytkowników z Usługi w sposób niezgodny z prawem lub sprzeczny z postanowieniami Regulaminu, chyba że szkody powstały z winy Towarzystwa.
- 5. Towarzystwo nie ponosi odpowiedzialności za szkodę powstałą na skutek działania siły wyższej, przez którą rozumie się zdarzenia nadzwyczajne, nagłe, których nie można było przewidzieć ani im zapobiec.
- 6. Towarzystwo informuje, że Serwis może zawierać materiały chronione prawem autorskim, a przyjęty wybór i układ prezentowanych w nim treści stanowi samoistny przedmiot ochrony prawnoautorskiej.

#### **§ 10 POSTANOWIENIA KOŃCOWE**

- 1. W zakresie nieuregulowanym w Regulaminie mają odpowiednio zastosowanie postanowienia prospektów informacyjnych i statutów Funduszy oraz regulaminy produktów oferowanych przez Towarzystwo i Fundusze.
- 2. Administratorem ("Administrator") Twoich danych osobowych jest Fundusz, którego dotyczy zlecenie ("Fundusz"), którym zarządza i w imieniu którego działa Esaliens Towarzystwo Funduszy Inwestycyjnych S.A. ("Towarzystwo"). Siedzibą ww. podmiotów jest Warszawa, adres: ul. Warecka 11A, 00-034 Warszawa, tel.: (+48) 22 337 66 00, adres poczty elektronicznej: info@esaliens.pl.

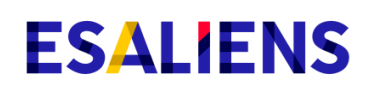

- 3. We wszystkich sprawach związanych z przetwarzaniem Twoich danych osobowych oraz wykonywaniem praw przysługujących Ci na podstawie Rozporządzenia Parlamentu Europejskiego i Rady (UE) 2016/679 z dnia 27 kwietnia 2016 r. w sprawie ochrony osób fizycznych w związku z przetwarzaniem danych osobowych i w sprawie swobodnego przepływu takich danych oraz uchylenia dyrektywy 95/46/WE (dalej "RODO") możesz kontaktować się z naszym inspektorem ochrony danych, pisząc na adres: iod@esaliens.pl.
- 4. Administrator będzie przetwarzał Twoje dane osobowe, gdy jest to niezbędne do:
	- 1) wykonywania zawartej z Tobą umowy o uczestnictwo w Funduszu lub podjęcia działań na Twoje żądanie przed zawarciem tej umowy - na podstawie art. 6 ust. 1 pkt b RODO,
	- 2) wykonywania zawartej z Tobą umowy o korzystanie z Esaliens24 lub podjęcia działań na Twoje żądanie przed zawarciem tej umowy - na podstawie art. 6 ust. 1 pkt b RODO,
	- 3) wypełniania obowiązków prawnych Administratora na podstawie art. 6 ust. 1 pkt c RODO:
		- a) wynikających z ustawy z dnia 27 maja 2004 r. o funduszach inwestycyjnych i zarządzaniu alternatywnymi funduszami inwestycyjnymi, ustawy z dnia 1 marca 2018 r. o przeciwdziałaniu praniu pieniędzy oraz finansowaniu terroryzmu, ustawy z dnia 9 października 2015 r. o wykonywaniu Umowy między Rządem Rzeczpospolitej Polskiej a Rządem Stanów Zjednoczonych Ameryki w sprawie poprawy wypełniania międzynarodowych obowiązków podatkowych oraz wdrożenia ustawodawstwa FATCA oraz ustawy z dnia 9 marca 2017 r. o wymianie informacji podatkowych z innymi państwami (CRS),
		- b) a w przypadku indywidualnych kont emerytalnych lub indywidualnych kont zabezpieczenia emerytalnego, wynikających z ustawy z dnia 20 kwietnia 2004 r. o indywidualnych kontach emerytalnych oraz indywidualnych kontach zabezpieczenia emerytalnego, ustawy z dnia 27 maja 2004 r. o funduszach inwestycyjnych i zarządzaniu alternatywnymi funduszami inwestycyjnymi i ustawy z dnia 1 marca 2018 r. o przeciwdziałaniu praniu pieniędzy oraz finansowaniu terroryzmu,
		- c) a w przypadku pracowniczych planów kapitałowych, wynikających z ustawy z dnia 4 października 2018 r. o pracowniczych planach kapitałowych, ustawy z dnia 27 maja 2004 r. o funduszach inwestycyjnych i zarządzaniu alternatywnymi funduszami inwestycyjnymi i ustawy z dnia 1 marca 2018 r. o przeciwdziałaniu praniu pieniędzy oraz finansowaniu terroryzmu,
		- d) a w przypadku pracowniczych programów emerytalnych, wynikających z ustawy z dnia 20 kwietnia 2004 r. o pracowniczych programach emerytalnych, ustawy z dnia 27 maja 2004 r. o funduszach inwestycyjnych i zarządzaniu alternatywnymi funduszami inwestycyjnymi, ustawy z dnia 1 marca 2018 r. o przeciwdziałaniu praniu pieniędzy oraz finansowaniu terroryzmu.
	- 4) celów wynikających z prawnie uzasadnionych interesów realizowanych przez Administratora lub stronę trzecią - na podstawie art. 6 ust. 1 pkt f RODO - za które Administrator uznaje m.in.: marketing bezpośredni usług świadczonych przez Towarzystwo i zarządzane przez nie fundusze inwestycyjne (aktualna lista funduszy znajduje się na www.esaliens.pl), ustalanie, dochodzenie i obronę przed roszczeniami, zapobieganie oszustwom, prowadzenie statystyk i analiz, zapewnienie bezpieczeństwa środowiska teleinformatycznego, stosowanie systemów kontroli wewnetrznei.
- 5. Odbiorcami Twoich danych osobowych mogą być m.in:
	- 1) agent transferowy, który prowadzi rejestr uczestników funduszu,
	- 2) podmiot, za którego pośrednictwem nabywasz jednostki uczestnictwa,
	- 3) depozytariusz, wykonujący obowiązki polegające na przechowywaniu aktywów i prowadzeniu rejestru aktywów Funduszu,
	- 4) podmioty, które świadczą na rzecz Funduszu lub Towarzystwa usługi doradcze, księgowe, audytowe, marketingowe, wysyłkowe, informatyczne, archiwizacyjne i niszczenia dokumentów oraz biegli rewidenci,
	- 5) w przypadku PPK Polski Fundusz Rozwoju S.A. oraz podmiot zatrudniający w rozumieniu ustawy z dnia 4 października 2018 r. o pracowniczych planach kapitałowych,

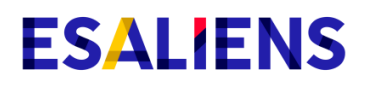

6) w przypadku PPE pracodawca, który prowadzi PPE.

- 6. Twoje dane osobowe przechowywane są przez czas: wykonywania Umowy o uczestnictwo w Funduszu, wypełniania obowiązków prawnych ciążących na Administratorze, ustalania, dochodzenia i obrony przed roszczeniami przez okres wynikający z biegu ogólnych terminów przedawnienia roszczeń liczony od ustania uczestnictwa.
- 7. Jeśli nie chcesz byśmy kontaktowali się z Tobą na potrzeby marketingu bezpośredniego, możesz w każdej chwili wyrazić sprzeciw wobec przetwarzania Twoich danych osobowych w tym celu. Jeśli wyrazisz sprzeciw, nie będziemy wysyłać Ci żadnych informacji na temat usług świadczonych przez Towarzystwo i zarządzane przez nie fundusze inwestycyjne.
- 8. Jeśli nie chcesz byśmy przetwarzali Twoje dane osobowe w pozostałych celach wymienionych w ust. 4 pkt 4, możesz w każdej chwili wyrazić sprzeciw wobec przetwarzania Twoich danych osobowych w tych celach.
- 9. Masz prawo do żądania od Administratora dostępu do Twoich danych osobowych, ich sprostowania, usunięcia lub ograniczenia przetwarzania, a także przenoszenia danych.
- 10.Masz prawo do wniesienia skargi do Prezesa Urzędu Ochrony Danych Osobowych.
- 11.Podanie wskazanych w formularzu danych osobowych jest dobrowolne, jednakże dane te są niezbędne do zawarcia i wykonywania umowy o uczestnictwo w Funduszu, zaś adres poczty elektronicznej i numeru telefonu komórkowego są niezbędne do zawarcia i wykonywania umowy o korzystanie z Esaliens24. Niepodanie powyższych danych osobowych skutkuje odmową wykonania Usługi.
- 12.W związku ze zdalnym charakterem zbywania i odkupywania Jednostek Uczestnictwa za pośrednictwem Internetu, w przypadku gdy Uczestnik jest osobą zajmującą eksponowane stanowisko polityczne w rozumieniu ustawy z dnia 1 marca 2018 r. o przeciwdziałaniu praniu pieniędzy oraz finansowaniu terroryzmu powinien złożyć Funduszowi na piśmie oświadczenie, że jest osobą zajmującą eksponowane stanowisko polityczne, pod rygorem określonym w art. 46 ust. 1 ww. ustawy.
- 13.Umowa zawierana jest na czas nieokreślony.
- 14.Zgodnie z art. 4 ust. 2 w zw. z art. 40 ust. 6 pkt 2 Ustawy o prawach konsumenta, w przypadkach umów dotyczących tytułów uczestnictwa w instytucjach zbiorowego inwestowania konsumentowi nie przysługuje prawo odstąpienia od Umowy.
- 15.Wszelkie spory, które mogą powstać pomiędzy konsumentem a Funduszem w związku z treścią lub wykonaniem umowy o uczestnictwo w Funduszu/Subfunduszu, mogą być w pierwszej kolejności rozstrzygane polubownie.
- 16.Prawem właściwym państwa, które stanowi podstawę dla stosunków Towarzystwa z konsumentem przed zawarciem Umowy oraz do zawarcia i wykonania Umowy jest prawo polskie.
- 17.Sądem właściwym do rozstrzygania sporów związanych z wykonywaniem Umowy jest sąd, którego właściwość określona została w oparciu o zasady wynikające z przepisów powszechnie obowiązującego prawa.

Regulamin w powyższej wersji obowiązuje od 14 lipca 2022 r.